## <span id="page-0-0"></span>Let's talk about SELKS

## Éric Leblond

Stamus Networks

5 juin 2014

Éric Leblond (Stamus Networks) [Let's talk about SELKS](#page-15-0) 5 juin 2014 1/13

### eleblond@stamus-networks.com

- Fondateur de Stamus Networks
- Core développeur de l'IDS/IPS Suricata

## eric@regit.org

- Travail sur les interactions noyau-espace utilisateur
- Hacking noyau
- Mainteneur de ulogd2
- @Regiteric sur twitter

## Sécurité défensive

#### Un grand manque de sexy

- o Interface réalisée par des techs
- Productivité peut-être
- Mais pas de fun

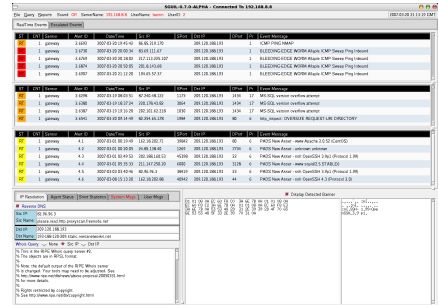

## Sécurité défensive

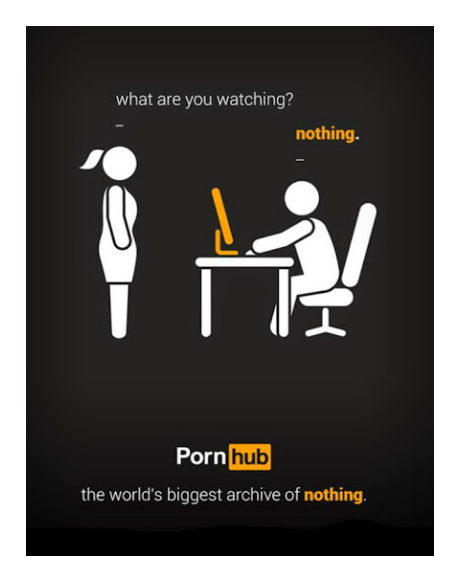

Éric Leblond (Stamus Networks) [Let's talk about SELKS](#page-0-0) 5 juin 2014 4/13

### EVE

- Nouvelle sortie unifiée en JSON
- Branchement facile de solutions comme Logstah ou Splunk

## **Contenu**

- Alertes
- Événements :
	- HTTP
	- File
	- TLS
	- o DNS
	- o SSH

## Suricata + Kibana

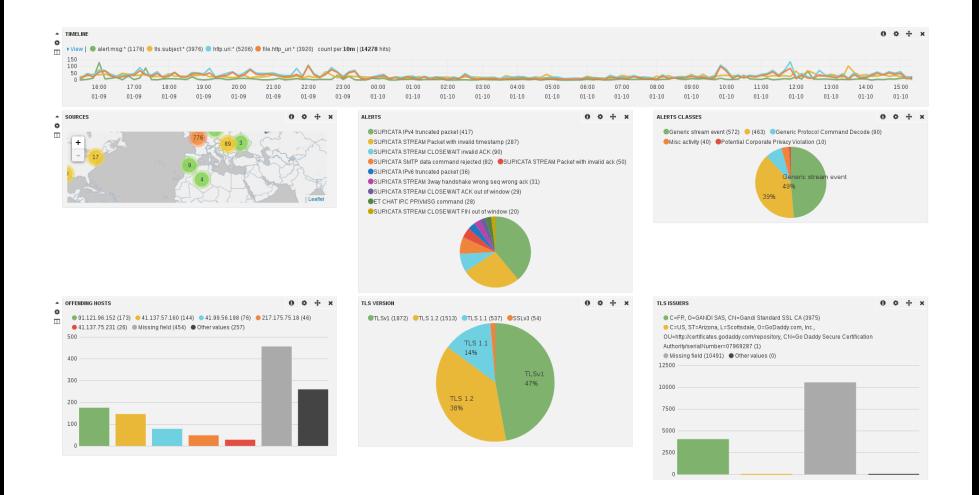

## Un exemple d'événements

```
{
"timestamp":"2014-06-05T09:59:03.829619",
"event_type":"ssh",
"src_ip":"1.2.3.4","src_port":49316,
"dest_ip":"4.5.6.7","dest_port":22,
"proto":"TCP",
"ssh":{
    "client":{
        "proto_version":"2.0",
        "software_version":"libssh-0.1"
    },
    "server": {
        "proto_version":"2.0",
        "software_version":"OpenSSH_6.6.1p1 Debian-5"
    }
```
} }

```
def main_task (args):
    setup logging (args)
    f i le = open (args, file, 'r')while 1:
         where = file . tell ()
         line = file.readline()if not line :
             # Dodo
             time. sleep (0.3)file . seek (where)
         else :
              t r y :
                  event = is on. loads (line)except json . decoder . JSONDecodeError :
                  time. sleep (0.3)break
              if event \left[ 'event type ' \right] = ' ssh ' :
                  if 'libssh' in event['ssh']['client']['software version']:
                       # Vas−y F ran ci s , c ' e st bon bon bon
                       call ( IIPSET, 'add', arcs.insert, event['src in '1])
```
Quelques retours utilisateurs

Quelques retours utilisateurs

Dom est une des protections essentielles du réseau du FMI

Christine Lagarde

Quelques retours utilisateurs

Dom est une des protections essentielles du réseau du FMI

Christine Lagarde

Dom, c'est vraiment bien contre le scan de porc

Marcela Lacub

Quelques retours utilisateurs

Dom est une des protections essentielles du réseau du FMI

Christine Lagarde

Dom, c'est vraiment bien contre le scan de porc

Marcela Lacub

Dom, y nique trop de scans

Dodo la saumure

Éric Leblond (Stamus Networks) [Let's talk about SELKS](#page-0-0) 5 juin 2014 9 / 13

#### Une ISO live et installable

- Basée sur debian live
- Un Suricata configuré et gérable par le web

#### Contenu

- Suricata : en version 2.0.1
- Elasticsearch : base de données, recherche plein texte.
- Logstash : collecte des infos et stockage dans Elasticsearch  $\circ$
- Kibana : interface d'analyse des données
- Scirius : interface web de management de ruleset

## Capture d'écrans : le bureau

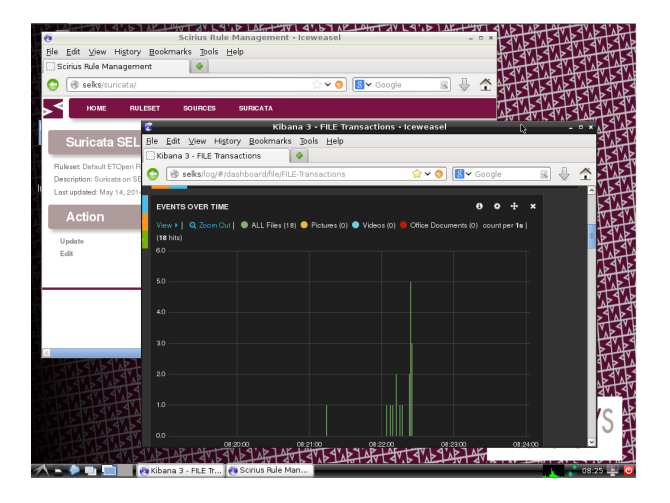

### Capture d'écrans : Scirius

#### **RULESET SOURCES** SURICATA

#### ABOUT

#### Default ETOpen Ruleset

Created: May 14, 2014, 7:51 a.m. Updated: May 19, 2014, 9:18 a.m.

HOME

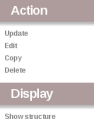

#### Showrules Exportrules file

٥

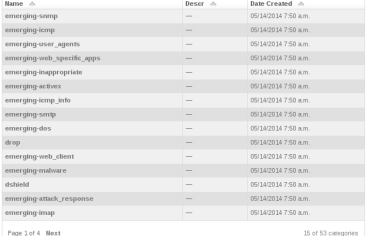

Categories

15 of 53 categories

#### **Suppressed rules**

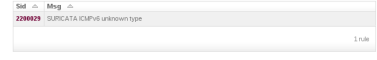

SCIRIUS VO.2. COPYRIGHT (C) 2014 STAMUS NETWORKS. CSS DESIGN BY FREECSSTEMPLATES.ORG.

Source: ETOpen Ruleset@HEAD

#### <span id="page-15-0"></span>**Contact**

- E-mail : eleblond@stamus-networks.com
- Twitter : @Regiteric

### Plus d'infos

**O** SELKS : [https:](https://www.stamus-networks.com/open-source/#selks)

[//www.stamus-networks.com/open-source/#selks](https://www.stamus-networks.com/open-source/#selks)

- Suricata : <http://www.suricata-ids.org/>
- **O Elasticsearch**: <http://www.elasticsearch.org>
- **O DOM**:<https://github.com/regit/DOM>